## Package 'randcorr'

November 16, 2018

Type Package Title Generate a Random p x p Correlation Matrix Version 1.0 Date 2018-11-07 Author Daniel F. Schmidt [aut, cph, cre], Enes Makalic [aut, cph] Maintainer Daniel F. Schmidt <daniel.schmidt@monash.edu> Description Implements the algorithm by Pourahmadi and Wang  $(2015)$  <doi:10.1016/j.spl.2015.06.015> for generating a random p x p correlation matrix. Briefly, the idea is to represent the correlation matrix using Cholesky factorization and  $p(p-1)/2$  hyperspherical coordinates (i.e., angles), sample the angles from a particular distribution and then convert to the standard correlation matrix form. The angles are sampled from a distribution with pdf proportional to  $sin^k$ (theta) (0 < theta < pi, k >= 1) using the efficient sampling algorithm described in Enes Makalic and Daniel F. Schmidt (2018) <arXiv:1809.05212>. License GPL  $(>= 3)$ RoxygenNote 6.0.1 NeedsCompilation no

Repository CRAN

Date/Publication 2018-11-16 15:30:03 UTC

### R topics documented:

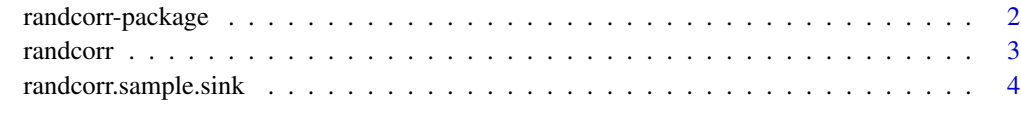

**Index** [6](#page-5-0) **6** 

<span id="page-1-0"></span>randcorr-package *The randcorr package*

#### Description

This package contains a function to generate a random p x p correlation matrix. This function implements the algorithm by Pourahmadi and Wang [1] for generating a random p x p correlation matrix. Briefly, the idea is to represent the correlation matrix using Cholesky factorization and p(p-1)/2 hyperspherical coordinates (i.e., angles), sample the angles from a particular distribution and then convert to the standard correlation matrix form. The angles are sampled from a distribution with a probability density function proportional to  $sin^k(t)$  (0 < theta < pi, k >= 1) using the efficient sampling algorithm described in [2].

#### Details

For usage, see the examples in [randcorr](#page-2-1) and [randcorr.sample.sink](#page-3-1).

#### **Note**

To cite this package please reference:

Makalic, E. & Schmidt, D. F. An efficient algorithm for sampling from  $sin^k(x)$  for generating random correlation matrices arXiv:1809.05212, 2018 <https://arxiv.org/abs/1809.05212>

A MATLAB-compatible implementation of the sampler in this package can be obtained from:

<https://au.mathworks.com/matlabcentral/fileexchange/68810-randcorr>

#### Author(s)

Daniel Schmidt <daniel.schmidt@monash.edu>

Faculty of Information Technology, Monash University, Australia

Enes Makalic <emakalic@unimelb.edu.au>

Centre for Epidemiology and Biostatistics, The University of Melbourne, Australia

#### References

[1] Mohsen Pourahmadi and Xiao Wang, Distribution of random correlation matrices: Hyperspherical parameterization of the Cholesky factor, Statistics & Probability Letters, Volume 106, Pages 5-12, 2015.

[2] Enes Makalic and Daniel F. Schmidt An efficient algorithm for sampling from  $sin^k(x)$  for generating random correlation matrices, arXiv:1809.05212, 2018.

#### See Also

[randcorr](#page-2-1), [randcorr.sample.sink](#page-3-1)

<span id="page-2-1"></span><span id="page-2-0"></span>

#### Description

Generate a random p x p correlation matrix

#### Usage

randcorr(p)

#### **Arguments**

p A scalar positive integer denoting the size of the correlation matrix

#### Value

A random p x p correlation matrix

#### Details

This function implements the algorithm by Pourahmadi and Wang [1] for generating a random p x p correlation matrix. Briefly, the idea is to represent the correlation matrix using Cholesky factorization and  $p(p-1)/2$  hyperspherical coordinates (i.e., angles), sample the angles form a particular distribution and then convert to the standard correlation matrix form. The angles are sampled from a distribution with probability density function  $sin^{\lambda}k$ (theta) (0 < theta < pi, k >= 1) using the efficient sampling algorithm described in [2].

#### Note

To cite this package please reference:

Makalic, E. & Schmidt, D. F. An efficient algorithm for sampling from  $sin^k(x)$  for generating random correlation matrices arXiv:1809.05212, 2018 <https://arxiv.org/abs/1809.05212>

A MATLAB-compatible implementation of the sampler in this package can be obtained from:

<https://au.mathworks.com/matlabcentral/fileexchange/68810-randcorr>

#### References

[1] Mohsen Pourahmadi and Xiao Wang, Distribution of random correlation matrices: Hyperspherical parameterization of the Cholesky factor, Statistics & Probability Letters, Volume 106, Pages 5-12, 2015.

[2] Enes Makalic and Daniel F. Schmidt An efficient algorithm for sampling from  $sin^k(x)$  for generating random correlation matrices, arXiv:1809.05212, 2018.

#### See Also

[randcorr.sample.sink](#page-3-1)

#### Examples

```
# -----------------------------------------------------------------
# Example 1: Generate a 5x5 correlation matrix
C = \text{random}(5)# Example 2: Generate a 1000x1000 correlation matrix
C = \text{random}(1000)
```
<span id="page-3-1"></span>randcorr.sample.sink *Sample from the (unnormalized) distribution*  $sin(x)^k$ *,*  $0 < x < pi$ *,*  $k >=$ *1*

#### Description

Sample from the (unnormalized) distribution  $sin(x)^{k}$ ,  $0 < x < pi$ ,  $k \ge 1$ 

#### Usage

```
randcorr.sample.sink(k)
```
#### Arguments

k The k parameter of the distribution. If this is a vector, the function draws a random variate for every entry in k.

#### Value

A vector of samples with length equal to the length of k

#### Details

This code generates samples from the  $sin(x)^{k}$  distribution using the specified vector k.

#### References

Enes Makalic and Daniel F. Schmidt An efficient algorithm for sampling from  $sin^k(x)$  for generating random correlation matrices, arXiv:1809.05212, 2018.

#### See Also

[randcorr](#page-2-1)

<span id="page-3-0"></span>

#### randcorr.sample.sink 5

#### Examples

```
# -----------------------------------------------------------------
# Example 1: Draw a random variate from sin(x), 0<x<pi
x = \text{random}.\text{sample}.\text{sink}(1)# Example 2: Draw a million random variate from sin^3(x), 0<x<pi
x = randcorr.sample.sink( matrix(3, 1e6,1) )
mean(x)
var(x)
```
# <span id="page-5-0"></span>Index

∗Topic correlation randcorr-package, [2](#page-1-0) ∗Topic distribution randcorr-package, [2](#page-1-0) ∗Topic matrix, randcorr-package, [2](#page-1-0)

randcorr, *[2](#page-1-0)*, [3,](#page-2-0) *[4](#page-3-0)* randcorr-package, [2](#page-1-0) randcorr.sample.sink, *[2,](#page-1-0) [3](#page-2-0)*, [4](#page-3-0)